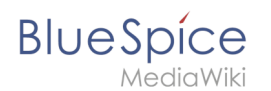

## **Tabellen erstellen**

[Vorlage:ExtensionMainDescOpen](https://de.wiki.bluespice.com/w/index.php?title=Vorlage:ExtensionMainDescOpen&action=edit&redlink=1) [Vorlage:ExtensionMainDescBody](https://de.wiki.bluespice.com/w/index.php?title=Vorlage:ExtensionMainDescBody&action=edit&redlink=1) [Vorlage:](https://de.wiki.bluespice.com/w/index.php?title=Vorlage:ExtensionMainDescClose&action=edit&redlink=1) [ExtensionMainDescClose](https://de.wiki.bluespice.com/w/index.php?title=Vorlage:ExtensionMainDescClose&action=edit&redlink=1)

[Vorlage:ExtensionSpecialPagesOpen](https://de.wiki.bluespice.com/w/index.php?title=Vorlage:ExtensionSpecialPagesOpen&action=edit&redlink=1) [Vorlage:ExtensionSpecialPagesBody](https://de.wiki.bluespice.com/w/index.php?title=Vorlage:ExtensionSpecialPagesBody&action=edit&redlink=1) [Vorlage:](https://de.wiki.bluespice.com/w/index.php?title=Vorlage:ExtensionSpecialPagesClose&action=edit&redlink=1) [ExtensionSpecialPagesClose](https://de.wiki.bluespice.com/w/index.php?title=Vorlage:ExtensionSpecialPagesClose&action=edit&redlink=1)

[Vorlage:ExtensionPermissionsOpen](https://de.wiki.bluespice.com/w/index.php?title=Vorlage:ExtensionPermissionsOpen&action=edit&redlink=1) [Vorlage:ExtensionPermissionsBody](https://de.wiki.bluespice.com/w/index.php?title=Vorlage:ExtensionPermissionsBody&action=edit&redlink=1) [Vorlage:](https://de.wiki.bluespice.com/w/index.php?title=Vorlage:ExtensionPermissionsClose&action=edit&redlink=1) [ExtensionPermissionsClose](https://de.wiki.bluespice.com/w/index.php?title=Vorlage:ExtensionPermissionsClose&action=edit&redlink=1)

[Vorlage:ExtensionConfigOpen](https://de.wiki.bluespice.com/w/index.php?title=Vorlage:ExtensionConfigOpen&action=edit&redlink=1) [Vorlage:ExtensionConfigBody](https://de.wiki.bluespice.com/w/index.php?title=Vorlage:ExtensionConfigBody&action=edit&redlink=1) [Vorlage:ExtensionConfigBody](https://de.wiki.bluespice.com/w/index.php?title=Vorlage:ExtensionConfigBody&action=edit&redlink=1) [Vorlage:ExtensionConfigClose](https://de.wiki.bluespice.com/w/index.php?title=Vorlage:ExtensionConfigClose&action=edit&redlink=1)